# **UNIVERSITY OF LEEDS**

This is a repository copy of *Computational Modeling of Designed Ankyrin Repeat Protein Complexes with their Targets*.

White Rose Research Online URL for this paper: http://eprints.whiterose.ac.uk/146071/

Version: Supplemental Material

#### **Article:**

Radom, F, Paci, E orcid.org/0000-0002-4891-2768 and Plückthun, A (2019) Computational Modeling of Designed Ankyrin Repeat Protein Complexes with their Targets. Journal of Molecular Biology, 431 (15). pp. 2852-2868. ISSN 0022-2836

https://doi.org/10.1016/j.jmb.2019.05.005

Crown Copyright © 2019 Published by Elsevier Ltd. Licensed under the Creative Commons Attribution-NonCommercial-NoDerivatives 4.0 International License (http://creativecommons.org/licenses/by-nc-nd/4.0/).

#### **Reuse**

This article is distributed under the terms of the Creative Commons Attribution-NonCommercial-NoDerivs (CC BY-NC-ND) licence. This licence only allows you to download this work and share it with others as long as you credit the authors, but you can't change the article in any way or use it commercially. More information and the full terms of the licence here: https://creativecommons.org/licenses/

#### **Takedown**

If you consider content in White Rose Research Online to be in breach of UK law, please notify us by emailing eprints@whiterose.ac.uk including the URL of the record and the reason for the withdrawal request.

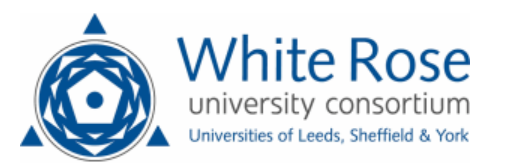

# Supplementary Information for

# Computational Modeling of Designed Ankyrin Repeat Protein

Complexes with their Targets

Filip Radom<sup>1</sup>, Emanuele Paci<sup>2</sup> and Andreas Plückthun<sup>1</sup>

<sup>1</sup>Department of Biochemistry, University of Zurich, Zurich, Switzerland

<sup>2</sup>Astbury Centre for Structural Molecular Biology, University of Leeds, Leeds, United Kingdom

Andreas Plückthun Department of Biochemistry, University of Zurich, 8057 Zurich, Switzerland Tel: +41 44 635 5570 FAX: +41 44 635 5712 Email: plueckthun@bioc.uzh.ch

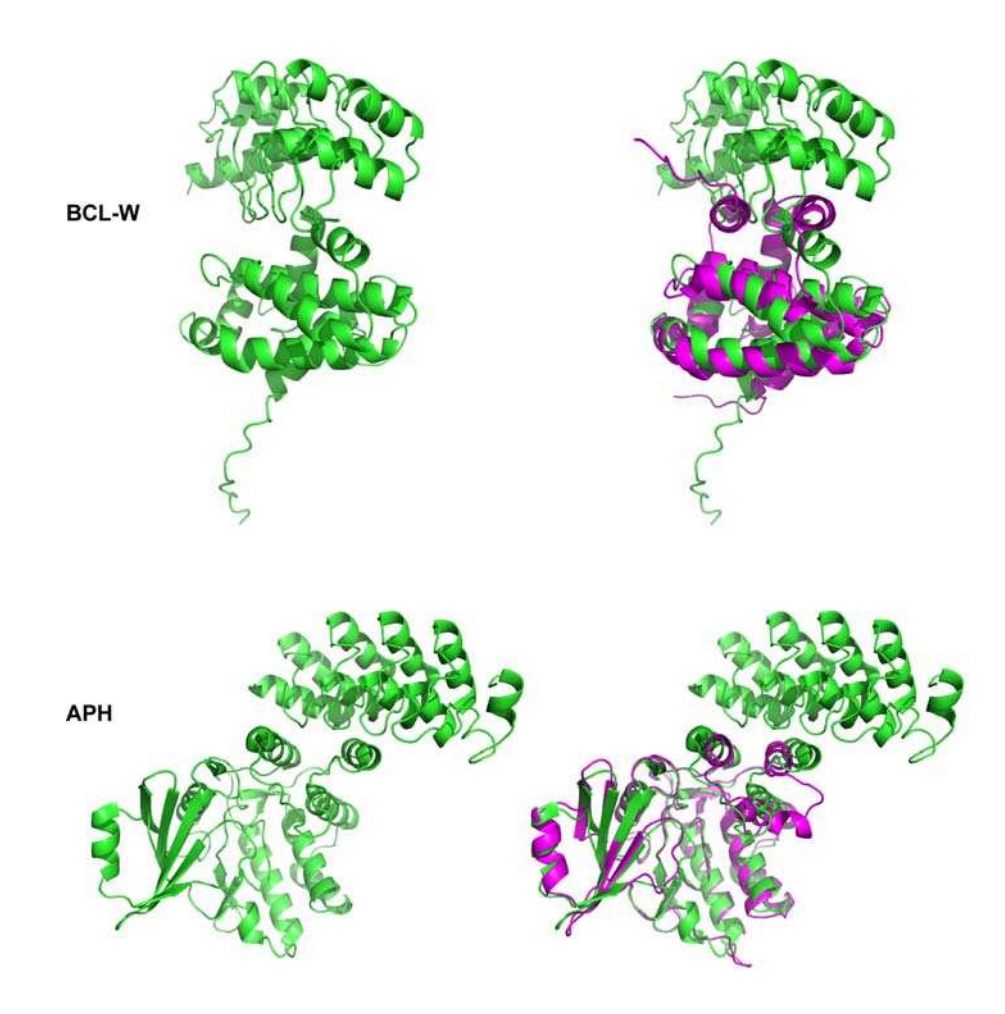

Fig. S1. Structures of the challenging complexes and the structural alignment of bound (green) and unbound (magenta) targets. In the unbound structure of BCL-W, the flexible C-terminus adapts a helical conformation that shields the DARPin's **epitope; PDB ID: 4K5A, 1MK3. Two helices in APH spread significantly to accommodate the DARPin; PDB ID: 2BKK, 1J7I.**

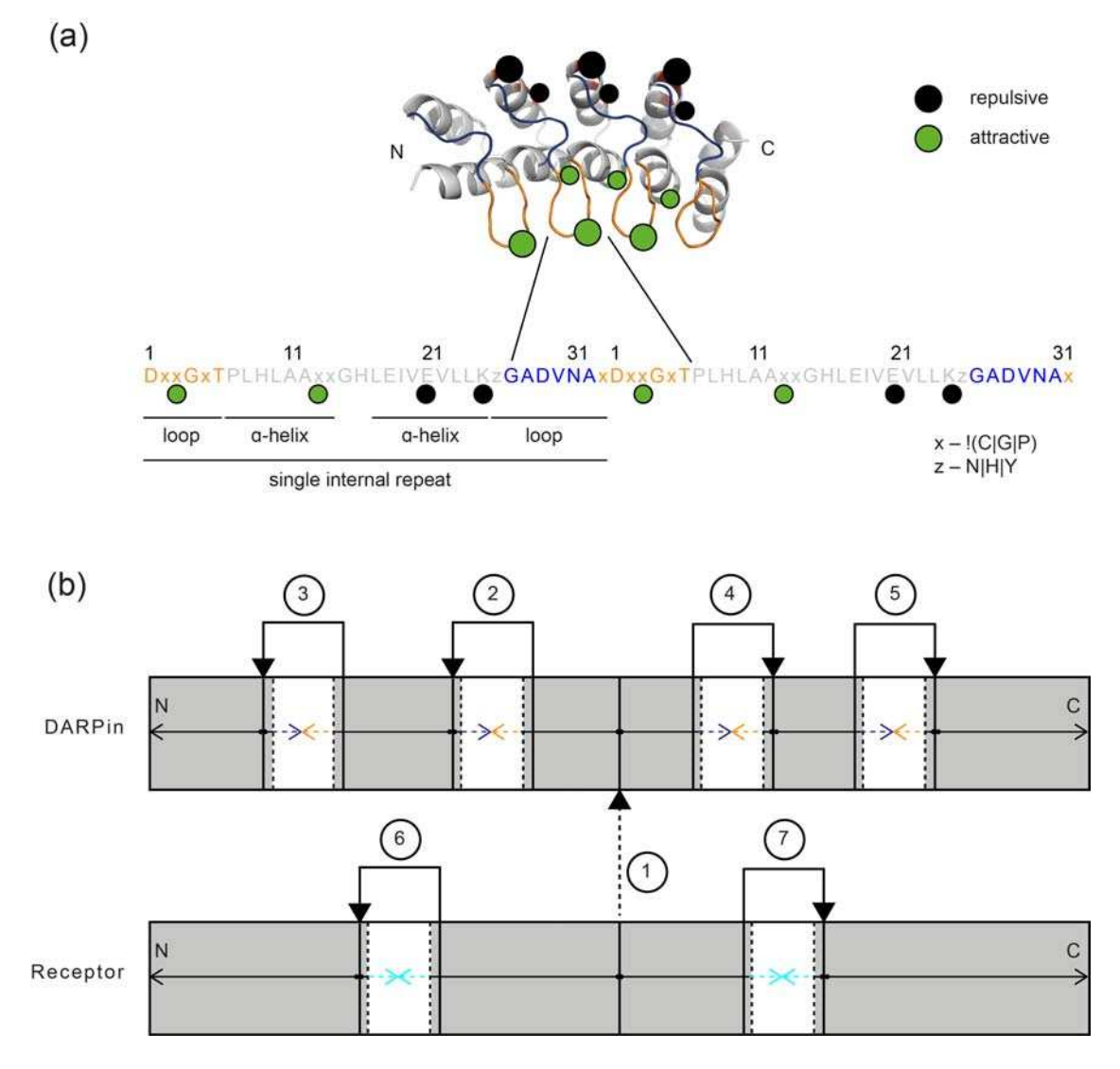

Fig. S2. Strategy for flexible docking. (a) Schematic representation of a DARPin structure. Residues constrained to be involved in interaction with the receptor or explicitly not involved are indicated as green or black spheres, respectively. Only **two of the green spheres (one in α-helix and one in loop) need to be involved. (b) A** scheme of relations between rigid and flexible protein fragments (fold tree) designed for flexible docking of DARPins with Rosetta. Circled are jump numbers (virtual bonds between residues). Gray regions or solid arrows indicate protein segments considered as rigid (backbone atoms). White regions with dashed lines represent flexible parts: DARPin loops (blue and orange; as in (a)) and receptor regions defined as flexible according to our Rosetta backrub-based protocol (as in Fig. 3). Note that each receptor will have a different number of flexible regions with **very different spacing. Jump 1 (dashed arrow) is a connection between the centers** of mass of both molecules and is also flexible (this allows motion of molecules relative to each other).

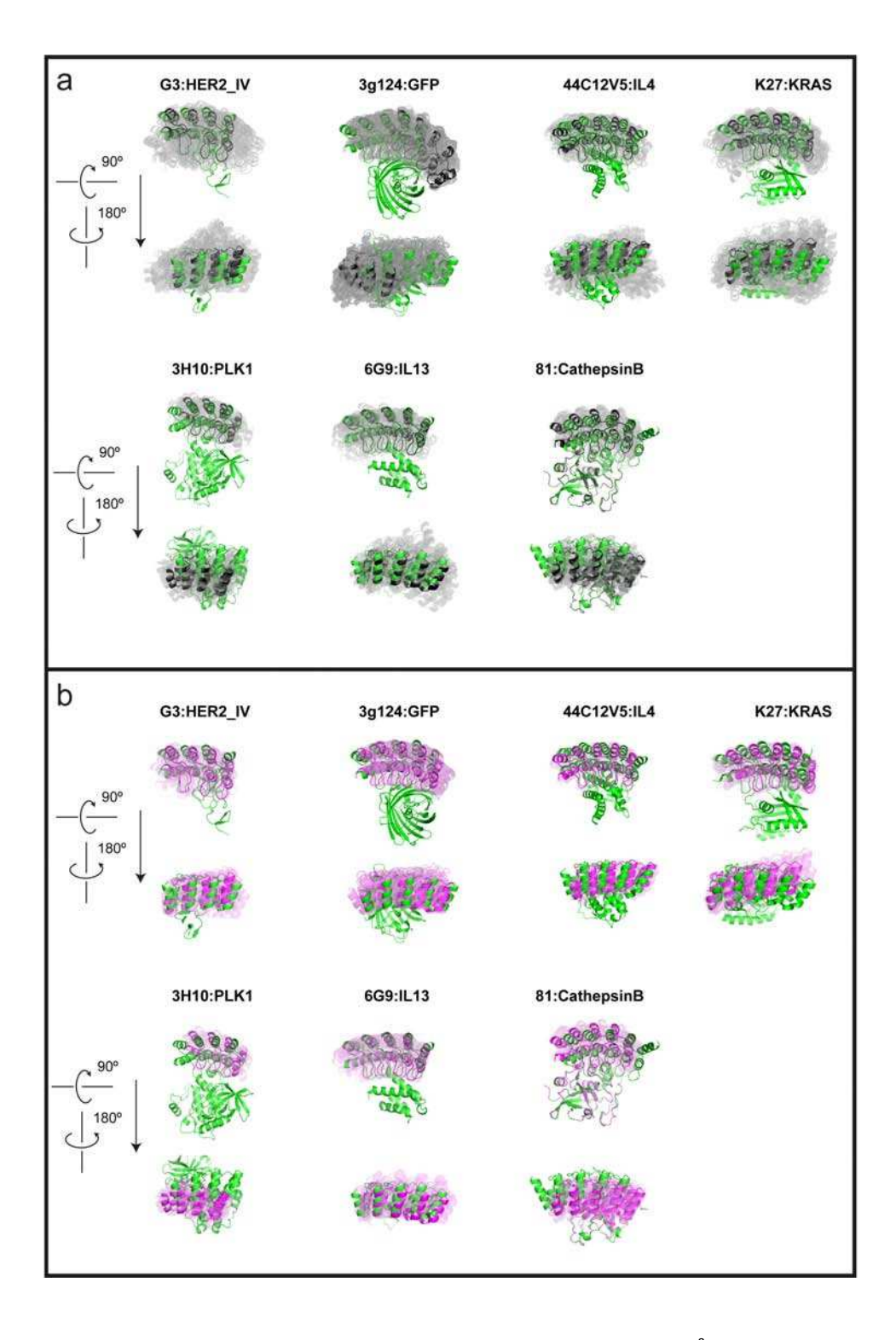

Fig. S3. (a) Models from the largest cluster after clustering within 5 Å (grey) aligned to the crystal structure (green). The center of the cluster is in black. (b) Models from the largest cluster after further clustering within 2  $\AA$  (pink) aligned to the crystal structure (green). The center of the cluster is in magenta. Further clustering thus removes decoys that are **more remote from the native structure.** 

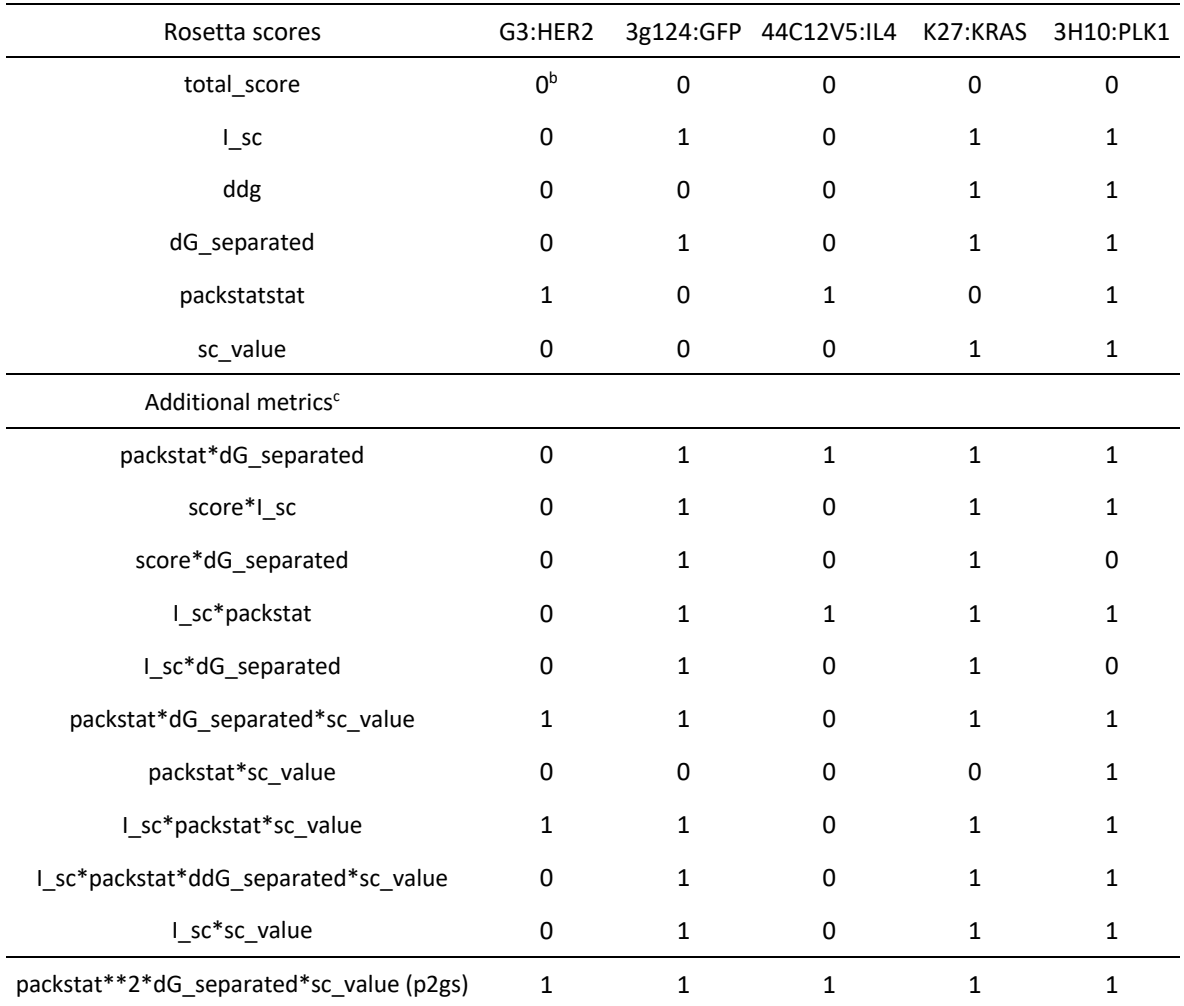

### Table ST1. Discriminative power of different Rosetta scores and the

#### **additional features<sup>a</sup>**

<sup>a</sup> Average scores of entire clusters (1000 decoys each) are compared.

 $<sup>b</sup>$  1 if the score enables discrimination of the near-native cluster.</sup>

<sup>c</sup> Introduced by multiplying some Rosetta scores, i.e., considering them simultaneously.

| cluster number <sup>a</sup> G3:HER2 3g124:GFP 44C12V5:IL4 K27:KRAS 3H10:PLK1 6G9:IL13 81:CathepsinB |             |         |         |         |         |         |         |
|----------------------------------------------------------------------------------------------------|-------------|---------|---------|---------|---------|---------|---------|
| $\mathbf{1}$                                                                                        | $-7.52^{b}$ | $-6.43$ | $-5.57$ | $-6.56$ | $-6.01$ | -4.58   | $-5.31$ |
| $\mathcal{P}$                                                                                       | $-7.16$     | $-6.24$ | -4.76   | $-5.13$ | -5.47   | $-5.20$ | -5.30   |
| 3                                                                                                   | $-6.97$     | $-5.83$ | $-4.30$ | -4.28   | $-7.31$ | $-3.62$ | -7.84   |
|                                                                                                    |             |         |         |         |         |         |         |

Table ST2. p2gs scores of sets of decoys derived from 3 models after **sequential clustering** 

a Rank after sequential clustering.

**b** Lowest score corresponds to near-native cluster.

Table ST3. Quality of top models sorted by p2gs score

| rank<br>p2gs | G3:HER2             | 3q124:GFP           | 44C12V5:IL4        | K27:KRAS            | 3H10:PLK1           | 6G9:IL13           | 81:CathepsinB       |
|--------------|---------------------|---------------------|--------------------|---------------------|---------------------|--------------------|---------------------|
|              | 0.57 / 10.45 / 3.39 | 0.33 / 14.58 / 4.94 | 0.62 / 3.70 / 1.68 | 0.38 / 9.22 / 3.19  | 0.75/8.01/3.00      | 0.57/5.70/2.68     | 0.40 / 11.63 / 3.05 |
| 2            | 0.69 / 3.51 / 1.97  | 0.48/9.82/2.90      | 0.56 / 3.66 / 1.61 | 0.30 / 12.24 / 5.27 | 0.79/5.89/1.94      | 0.66 / 2.23 / 1.75 | 0.51/8.50/2.75      |
| 3            | 0.69/3.44/2.08      | 0.46 / 12.70 / 3.70 | 0.66 / 2.22 / 1.41 | 0.62 / 7.50 / 2.50  | 0.81/5.49/1.82      | 0.69/2.73/1.96     | 0.76/6.09/2.54      |
| 4            | 0.71/2.90/1.92      | 0.63 / 8.78 / 2.43  | 0.60 / 3.85 / 1.65 | 0.48/9.11/3.33      | 0.79/5.23/1.93      | 0.66 / 2.12 / 1.75 | 0.73/6.27/2.18      |
| 5            | 0.63 / 3.37 / 2.02  | 0.76/3.70/1.42      | 0.46/5.11/2.43     | 0.42 / 8.54 / 3.17  | 0.64 / 10.13 / 2.30 | 0.60 / 4.04 / 2.04 | 0.71/6.41/2.23      |
| 6            | 0.67 / 2.88 / 1.93  | 0.33 / 13.93 / 4.75 | 0.40/6.34/2.62     | 0.55/7.48/3.69      | 0.51/9.84/2.48      | 0.69/2.17/1.93     | 0.02 / 18.33 / 6.84 |
| 7            | 0.67/3.42/1.93      | 0.83/4.78/1.51      | 0.29/8.61/4.18     | 0.85/3.05/1.79      | 0.83 / 4.38 / 1.61  | 0.69/2.55/1.97     | 0.53 / 7.51 / 3.16  |
| 8            | 0.75/3.64/1.98      | 0.87 / 1.86 / 1.29  | 0.65 / 3.60 / 1.58 | 0.90 / 2.54 / 1.70  | 0.83 / 5.65 / 1.78  | 0.71/3.12/1.97     | 0.76/6.39/2.53      |
| 9            | 0.47 / 12.18 / 3.88 | 0.91 / 4.00 / 1.51  | 0.65 / 1.80 / 1.42 | 0.50 / 9.40 / 3.26  | 0.77/9.07/3.16      | 0.64 / 3.16 / 1.95 | 0.80 / 5.74 / 2.31  |
| 10           | 0.63 / 3.25 / 1.99  | 0.33 / 14.00 / 4.00 | 0.41/6.10/2.71     | 0.77/4.53/2.07      | 0.81 / 4.88 / 1.76  | 0.74 / 3.03 / 2.06 | 0.89 / 3.21 / 1.17  |

a f(nat) / L-RMSD / I-RMSD. Highest value of f(nat) and lowest values of L-RMSD and I-RMSD among top 10 are underlined.

CAPRI quality criteria:

High quality:  $f(nat) \ge 0.5$  AND (L-RMSD  $\le 1.0$  OR I-RMDS  $\le 1.0$ )

Medium quality:  $f(nat) \ge 0.3$  AND  $(1.0 < L$ -RMSD  $\le 5$  OR  $1.0 < L$ -RMDS  $\le 2.0$ )

Acceptable quality: f(nat)  $\geq 0.1$  AND (5 < L-RMSD  $\leq 10$  OR 2 < I-RMDS  $\leq 4$ )

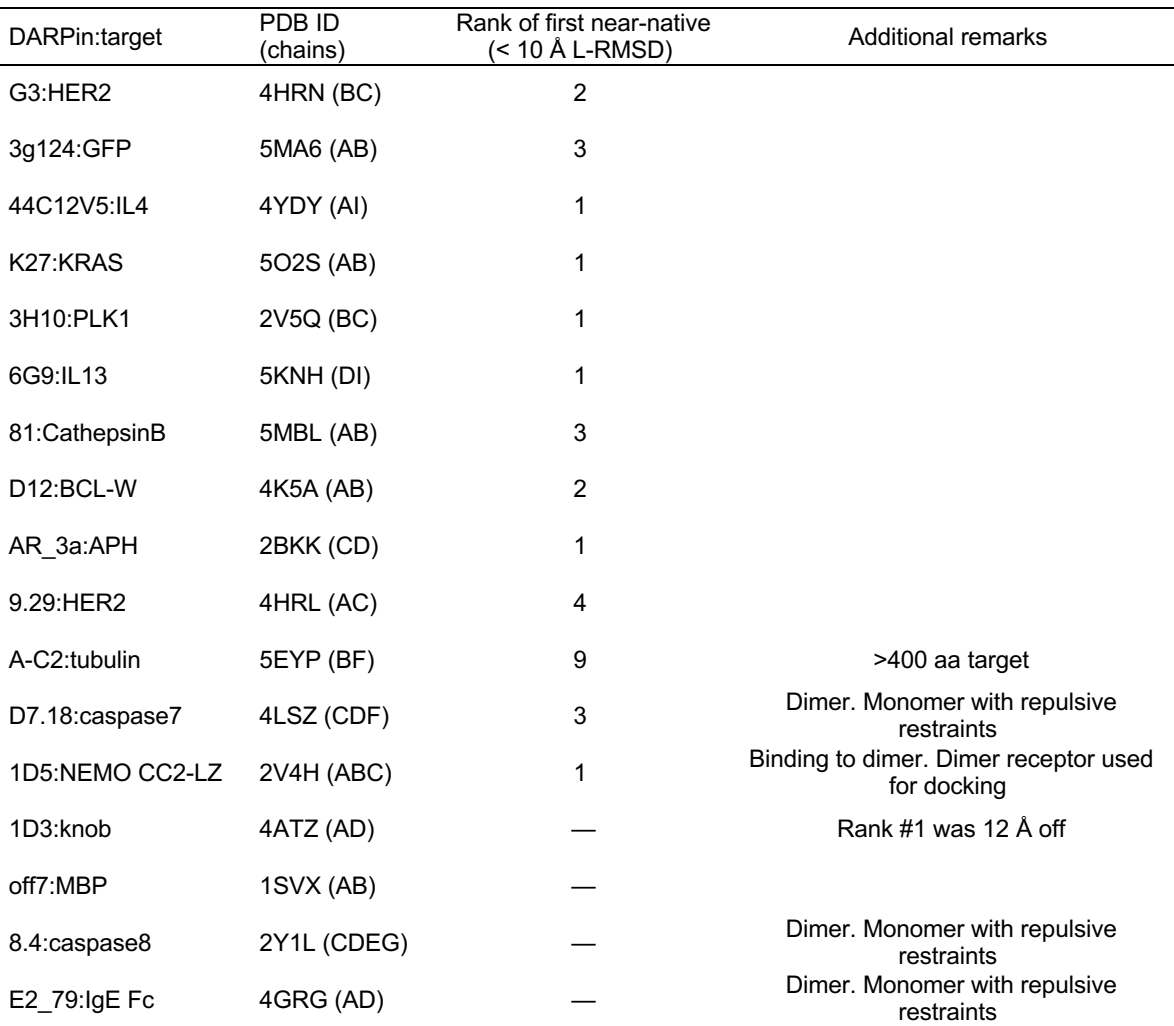

was considered

## Table ST 4. Bound docking in ClusPro

#### **Supplementary Methods**

#### **Generation of templates for DARPin modeling**

Two molecules of N3C consensus DARPin (2QYJ or 2XEE) were loaded into Pymol and repeat  $3$  without the terminal residue  $-$  because it differs in the last repeat of the consensus DARPin from other repeats  $-$  of molecule 2 was aligned to the corresponding residues in repeat 2 of molecule 1 (all-atom). Coordinates of N-cap + repeat 1 of molecule 1 and repeat  $3 + C$ -cap of molecule 2 were saved separately and combined into one molecule with Chimera software. Chains were renamed and renumbered accordingly. The peptide bond between Lys-Asp was automatically recognized.

#### **Protocol for modeling of DARPin-target complexes**

Homology modeling of a DARPin

- 1. Identify the type of DARPin to be modelled (number of internal repeats, type of C-cap) [1-3].
- 2. Choose the corresponding PDB template file for modeling  $(2QY)$  for an N3C DARPin with the original C-cap, 2XEE for an N3C DARPin with the Mut5 cap, or corresponding templates for N2C DARPins (all available both in *DARPin fixbb* and *DARPin\_remodel*).

In most cases only substitution mutations will be necessary, which will be done with fixed backbone design application  $[4]$ , described in section 3 A. If a DARPin contains insertions or deletions, use the remodel tool [5] and move to section 3 B. 

- 3. **A.** Only mutations in DARPin template are necessary:
	- i. Modify <*template>.resfile* in *DARPin\_fixbb* to introduce required mutations:

Example: 

30 D NATRO 31 D PIKAA E 32 D NATRO

Here residues 30 and 32 of chain D remain unchanged (NATRO: natural rotamer) and residue number 31 will be mutated to glutamic acid  $(E)$  (PIKAA: pick any amino acid in a single-letter code).

#### ii. Run Rosetta fixhh

```
fixbb.linuxgccrelease\
-in:file:s ./<template>.pdb\ 
-out:path:all ./rosetta_output\ 
-resfile <template>.resfile\ 
-use_input_sc\ 
-e\times1
```

```
-ex2\lambda-minimize_sidechains\ 
-nstruct 1
```
Note that the Rosetta numbering of the sequence begins with residue 1, e.g., the N-terminal Asp 13 (D13) will be thus considered as Asp 1. The templates are renumbered to match this scheme. We recommend to align the sequence of the produced model to the desired sequence to make sure that all the intended mutations were introduced correctly.

**B.** Alternative: Making insertions and/or deletions in DARPin

i. Modify the blueprint file <*template>.remodel* to introduce required mutations: 

Example: 

30 A . 31 K . PIKAA R 32 W D PIKAA W 34 G D PIKAA Q 36 Y . PIKAA T

Here residue 33 will be deleted. Residue 32 will be remodelled (side chain and backbone angles) but not mutated, residue 34 will be remodelled and mutated, and residues 31 and 36 will be mutated but the backbone will stay fixed. Residue 30 will remain unchanged. We recommend to allow remodeling of 3 residues that flank the insertion/deletion site. D before PIKAA allows modeling any secondary structure. We found this option better than forcing modeling loops or helices.

Rosetta **remodel** can also be used for substitution mutations only, as an alternative to fixbb (although we have not done this for our cases).

ii. Run the Rosetta remodel:

```
remodel.linuxgccrelease\
-in:file:s ./<template>.pdb\ 
-out:path:all ./rosetta_output\ 
-run::chain D\ 
-remodel:blueprint <template>.remodel\ 
-use_input_sc\ 
-ex1\-ex2\lambda-nstruct 30
```
iii. List the produced models

ls -d \$PWD/<models>\* > files.txt

iv. Cluster the models with Rosetta cluster:

```
custer.linuxaccrelease\
-in:file:l files.txt\ 
-in:file:fullatom\ 
-cluster:radius 0.2\ 
-run:shuffle
```
v. Select best-scoring (lowest-energy) model from the largest cluster.

#### 4. Refine the produced model with Rosetta relax:

```
relax.linuxgccrelease\
-in:file:s ./<model>.pdb\ #output from fixbb/remodel
-in:file:fullatom\ 
-out:path:all ./rosetta_output\ 
-out:file:scorefile output.sc\ 
-out:file:silent output.out\ 
-nstruct 40\ 
-relax:thorough
```
5. Cluster the models with Rosetta cluster:

```
cluster.linuxgccrelease\
-in:file:silent output.out
-in:file:fullatom
-cluster:radius 0.3
-run:shuffle
```
6. Select the best scoring model (lowest energy) from the largest cluster.

#### Receptor modeling

1. Identify the unbound structure of the receptor in the Protein Data Bank.

If more than one structure exist, choose the one that is most complete, unliganded and at best resolution. Most small ligands do not usually affect the structure.

2. Prepare the structure for modeling in Rosetta

grep "^ATOM" <receptor>.pdb > <receptor>.clean.pdb

Then in Pymol:

```
alter (all),resi=str(int(resi)-<identifier_of_first_res> + 1) 
#renumber for Rosetta
alter (all), chain ='A' #rename chain to A
```
3. Relax the structure with all-heavy-atom constraints.

```
relax.linuxgccrelease\
-in:file:s ./<receptor>.clean.pdb\
-in:file:fullatom\ 
-out:path:all ./rosetta_output\ 
-out:file:scorefile output.sc\ 
-nstruct 1\ 
-ex1\-ex2\lambda-use_input_sc\ 
-flip_HNQ\ 
-no_optH false\ 
-relax:constrain_relax_to_start_coords\
```
-relax:coord\_constrain\_sidechains\ -relax:ramp\_constraints false\ -ignore\_zero\_occupancy false

This step relaxes the structure into the Rosetta energy function, i.e., bond geometries that score particularly poor in Rosetta are idealized, i.e., those bond lengths and angles are set to values that are statistically more frequent in proteins (according to the rotamer library).

4. Run Rosetta **backrub** on the entire receptor:

backrub.mpi.linuxgccrelease\ -in:file:s ./<receptor>.clean\_0001.pdb\ #relaxed receptor  $-$ in: $fill$ a: $f$ ullatom $\setminus$ -out:file:scorefile receptor.backrub250.sc\ -nstruct 250\ -backrub:ntrials 10000\

This step generates ensembles over the entire structure of the receptor.

The calculation can be accelerated using the Message Passing Interface (MPI) on multiple processor cores. The command then begins with:

```
mpiexec/mpirun -np <number_of_cores>
```
5. Rename the generated models (250 in this case) with the Python script provided in the Supplementary Files:

python rename.py

6. Load the renamed models into a Pymol session, together with the relaxed receptor from point 3 and run the *pymol\_rmsf.py* script provided in the Supplementary Files within Pymol:

```
run pymol_rmsf.py
```
then call functions: fit\_unbound, dev\_fragment with the arguments described within the script.

fit\_unbound aligns all ensembles to the input receptor. dev\_fragment will output standard deviation of RMSD (called root mean square fluctuation; RMSF) along segments of the protein chain (by default, segments are 3 amino acid long). A calculation of a single RMSD value in Pymol takes  $\sim 0.5$  s, so a full calculation may take up to several hours (e.g., for 100 residue protein, calculating all possible 3-residue segments for all 250 ensembles takes  $\sim$  4 h).

- 7. Consider segments of RMSF  $> 0.2$  Å as flexible.
- 8. Run Rosetta **backrub** on the flexible loops of the receptor:

```
backrub.mpi.linuxgccrelease\
-in:file:s ./ receptor.clean.relaxed.pdb\ 
-in:file:fullatom\ 
-out:file:scorefile receptor.backrub_loop.sc\ 
-nstruct 20\ 
-backrub:ntrials 10000\ 
-pivot_residues <flexible_residues> #here put numbers of flexible 
residues
```
9. Select 20 generated loop ensembles for the next step.

#### Remarks:

Rosetta backrub outputs the best scoring poses within a number of backrub trials (models ending with \_0001 or \_low) or last-sampled poses (ending with Last). Use Last poses in order to retain more diverse conformations.

#### Rigid-body docking with ClusPro and sequential clustering

- 1. Register on https://cluspro.bu.edu/
- 2. Start a new job for each of the receptor loop ensembles (20 in total):
	- 1. Upload PDB files for the receptor and the ligand (the latter is always the same DARPin model, only the receptor inputs are varied)
	- 2. In the menu Attraction and Repulsion add repulsive constraints to the DARPin chain. These are Glu and Lys residues at the backside of the DARPin (indicated in **Error! Reference source not found.**). For a typical N3C

DARPin without insertions/deletions, in Rosetta numbering scheme, this would be:

d-52 d-56 d-85 d-89 d-118 d-122 For N2C: d-52 d-56 d-85 d-89

Check numbering if insertions/deletions are present.

- 3. Download the top 10 models from each docking simulation and place them into corresponding folders (en1-en20 in Supplementary Files).
- 4. Run *ClusPro\_rename.py* script to rename the files and to move them to another folder for prepacking.
- 5. Navigate to the *docking prepack* folder and list the models:

```
ls -d $PWD/en* > files txt
```
6. Prepack the models with Rosetta **docking\_prepack\_protocol**  $[6]$ :

docking\_prepack\_protocol.linuxgccrelease\ -in:file:l ./files.txt\ -out:path:all ./rosetta\_output\ -docking:partners A\_D #receptor\_ligand chains

Remarks: 

This step relaxes side chains into the Rosetta energy function. Make sure that chain names in partners A\_D are correct.

7. Move output .pdb files (ending with \_0001) to the *sequential\_clustering* folder and list them:

ls -d \$PWD/en\* > files.txt

8. Cluster the models within  $5 \text{ Å}$  radius with Rosetta cluster

```
cluster.linuxgccrelease\
-in:file:l files.txt\ 
-in:filla:fullatom\setminus
```

```
-cluster:radius 5\ 
-run:shuffle
```
Cluster application outputs .pdb files labelled as c.<cluster\_number>.<model\_number>. c.0, c.1 and c.2 are the largest clusters within a set.  $\leq$  mode number $\geq$ =0 is the center of the cluster.

9. Move models from clusters to corresponding subfolders and rename them:

python rename.py

10. List renamed files in each subfolder:

ls -d \$PWD/m\* > files.txt

11. Cluster the models from each subfolder within 2  $\AA$  radius with Rosetta **cluster**:

cluster.linuxgccrelease\ -in:file:l files.txt\ -in:file:fullatom\ -cluster:radius 2\ -run:shuffle

12. Rename the center of the largest subcluster (rename the subcluster center c.0.0 of cluster  $c.1$  to  $c.1.0.0$ , etc.)

Flexible docking with Rosetta and final ranking

1. Move the 3 best models (centers of 3 subclusters) to *Rosetta\_flexible\_docking* folder and list them:

ls -d \$PWD/c.\* > files.txt

2. Modify the constraint file *constraint.cst* if necessary. Example: 

SiteConstraint CA 52D A SIGMOID 8.0 -2.0

This is a repulsive constraint where residue 52 of a DARPin (chain D) is penalized for contacting the receptor (chain A).

The templates for full length DARPins are provided. Correct the numbering if a DARPin contains insertions/deletions. Check the receptor chain name and modify if necessary.

3. Set up the movemap and the fold tree according to Fig S2b

Flexible parts of the receptor are as determined with **backrub** in Receptor modeling, point 7.

DARPin flexible loops as schematically depicted in Fig S2b. In PDB numbering, for N3C without insertions/deletions, these are residues:

G37-T49, G70-T82, G103-T-115, G136-T148

For N2C:

G37-T49, G70-T82, G103-T-115

A simple way to calculate the Rosetta numbering of the DARPin loops in complex models is:

pdb\_number -  $12 +$  receptor\_length (i.e., G37 would be 125 if the receptor is 100-aa long)

Specify flexible parts in Rosetta script: modify MoveMap in MinMover in *DARPin\_flex.xml.* Change only values in 'begin' and 'end'.

To design a fold tree, one needs information about the centers of mass. This can be quickly checked by starting a rigid-body docking with default options. Copy one of the models to *rigid\_dock\_to\_check\_centers* and run:

docking\_protocol.linuxgccrelease\ -in:file:s ./<name>.pdb -nstruct 1 -use\_input\_sc -partners A\_D

Under 'new fold tree' a fold tree for rigid molecules is created and the centers of masses are joined by jump 1. If a center of mass happens to be in a flexible region, pick the first closest rigid residue.

Set up the fold tree for flexible docking in *fold\_tree\_DARPin.txt*:

Example: 

EDGE 185 209 -1 EDGE 217 210 -1 EDGE 203 217 4 EDGE 217 242 -1

This part of a fold tree includes a flexible loop between residues 204-216. There is a rigid virtual connection between the residues surrounding it (jump  $4$ ) between residues 203-217). There is an artificial chain break between residues 209/210. Artificial chain breaks are introduced in the middle of the flexible loops in receptors and between  $A42/K43$ ,  $A75/K76$ ,  $A108/K109$ ,  $A141/Q142$  (PDB numbering) in the full-length N3C DARPin.

Because of Rosetta numbering, the DARPin in a model of the complex will again change its residue identifiers. The DARPin residue that was numbered N in homology modeling will now be  $N +$  the length of the receptor (e.g., Asp13 in PDB numbering, that became Asp1 for DARPin homology modeling will now be Asp101 if this DARPins is docked to a 100-aa residue receptor).

Creating a fold tree is definitely the most difficult part of the procedure. We recommend to draw it by hand and test it in a single-trajectory simulation (For this, set *confidence="0"* for ddg filter in *DARPin flex.* and set -nstruct 1 in option flags in the following point.)

4. Run the flexible docking protocol for all models:

```
rosetta_scripts.mpi.linuxgccrelase\
-in:file:l ./files.txt
-out:path:all ./rosetta_output
```

```
-out:file:scorefile <name>.sc
-nstruct 1000
-jd2:ntrials 100
-e^{x}-ex2aro
-use_input_sc
-partners A_D
-dock_pert 3 8
-score:docking_interface_score 1
-parser:protocol DARPin_flex.xml
-parser:view
-constraints:cst_file constraint.cst
-constraints:cst_fa_file constraint.cst
-cst_weight 5
-cst_fa_weight 5
```
5. Navigate to output files and list the 1000 models coming from each input model separately:

ls -d \$PWD/c.<0/1/2>\* > files\_c.<0/1/2>.txt

6. Analyze 1000 models from each simulation independently with

#### InterfaceAnalyzer:

InterfaceAnalyzer.mpi.linuxgccrelease\ -in:file:l files\_c.<0/1/2>.txt\ -in:file:fullatom\ -add\_regular\_scores\_to\_scorefile\ -out:file:scorefile Interface\_c.<0/1/2>.txt\ -out:file:score\_only\ -compute\_packstat 1

7. Calculate the average  $dG$ -separated, packstat and  $sc$ -value over models generated from each input structure and compute packstat × packstat ×  $dG$ \_separated  $\times$  sc\_value (p2gs) values for each cluster. Pick the one with the lowest score as the near-native cluster. This can be done, e.g., with the provided script:

python p2gs\_calculator.py

8. Identify the best model in the cluster according to binding energy, e.g.,

cat Interface\_c.<0/1/2>.txt | sort -nk 6 | awk '{print \$NF}' | head - 1

# **Supplementary Files**

├── ClusPro │ ├── ClusPro\_rename.py │ ├── docking\_prepack  $\longleftarrow$  flags │ │ └── rosetta\_output  $\longleftarrow$ en1  $\longleftarrow$ en10  $\longleftarrow$ en11  $\longleftarrow$ en12  $\longleftarrow$ en13  $\longleftarrow$ en14  $\longleftarrow$ en15  $\longleftarrow$ en16  $\longleftarrow$ en17  $\longleftarrow$ en18  $\longleftarrow$ en19  $\longleftarrow$ en2  $\longleftarrow$ en20  $\longleftarrow$ en3  $\longleftarrow$ en4  $\longleftarrow$ en5  $\longleftarrow$ en6  $\longleftarrow$ en7  $\longleftarrow$ en8 │ ├── en9 │ └── sequential\_clustering │ ├── c.0\_cluster2A ├── flags\_cluster │ │ ├── rename.py │ │ └── rename.txt │ ├── c.1\_cluster2A │ │ ├── flags\_cluster │ │ ├── rename.py  $\Box$  rename.txt │ ├── c.2\_cluster2A │ │ ├── flags\_cluster │ │ ├── rename.py │ │ └── rename.txt │ └── flags\_cluster ├── DARPin\_model 

│ ├── DARPin\_fixbb │ │ ├── 2qyj.clean.pdb │ │ ├── 2qyj\_N2C.clean.pdb │ │ ├── 2qyj\_N2C.resfile │ │ ├── 2qyj.resfile │ │ ├── 2xee\_A.clean.pdb │ │ ├── 2xee\_A\_N2C.clean.pdb  $\longleftarrow$  2xee A\_N2C.resfile │ │ ├── 2xee\_A.resfile  $-$ flags - rosetta\_output  $\Box$ relax  $\longleftarrow$  flags │ │ └── rosetta\_output  $\Box$  flags\_cluster - DARPin\_remodel │ ├── 2qyj.clean.pdb │ ├── 2qyj\_N2C.clean.pdb │ ├── 2qyj\_N2C.remodel │ ├── 2qyj.remodel │ ├── 2xee\_A.clean.pdb │ ├── 2xee\_A\_N2C.clean.pdb │ ├── 2xee\_A\_N2C.remodel │ ├── 2xee\_A.remodel  $-$ flags - rosetta\_output │ ├── flags\_cluster  $-$  relax  $\longleftarrow$  flags — rosetta\_output │ └── flags\_cluster ├── README\_docking\_DARPins.txt ├── Receptor\_model - relax\_with\_constraints  $\longleftarrow$  flags │ │ └── rosetta\_output - search flexible Backrub\_on\_full  $\longleftarrow$  flags │ │ ├── pymol\_rmsf.py │ │ ├── rename.py │ │ └── rename.txt - Backrub\_on\_loops

 $\Box$  flags - Rosetta flexible docking ├── constraint.cst ├── DARPin\_flex.xml ├── DARPin\_loops\_pdb\_to\_rosetta.xlsx ├── flags\_pert\_flex ├── fold\_tree\_DARPin.txt ├── loop\_exe.sh - rigid\_dock\_to\_check\_centers  $\Box$  flags pert └── rosetta\_output  $-$ flags int - p2gs\_calculator.py

Supplementary Files can be downloaded from ###URL ADDRESS###

## **References**

- [1] G. Interlandi, S.K. Wetzel, G. Settanni, A. Plückthun, A. Caflisch. Characterization and further stabilization of designed ankyrin repeat proteins by combining molecular dynamics simulations and experiments, J. Mol. Biol. 375 (2008) 837-854.
- [2] M.A. Kramer, S.K. Wetzel, A. Plückthun, P.R. Mittl, M.G. Grütter. Structural determinants for improved stability of designed ankyrin repeat proteins with a redesigned C-capping module, J. Mol. Biol. 404 (2010) 381-391.
- [3] J. Schilling, J. Schöppe, A. Plückthun. From DARPins to LoopDARPins: novel LoopDARPin design allows the selection of low picomolar binders in a single round of ribosome display, J. Mol. Biol.  $426$  (2014) 691-721.
- [4] B. Kuhlman, G. Dantas, G.C. Ireton, G. Varani, B.L. Stoddard, D. Baker. Design of a novel globular protein fold with atomic-level accuracy, Science 302 (2003) 1364-1368.
- [5] P.S. Huang, Y.E. Ban, F. Richter, I. Andre, R. Vernon, W.R. Schief, et al. RosettaRemodel: a generalized framework for flexible backbone protein design, PLoS One 6 (2011) e24109.
- [6] J.J. Gray, S. Moughon, C. Wang, O. Schueler-Furman, B. Kuhlman, C.A. Rohl, et al. Protein-protein docking with simultaneous optimization of rigid-body displacement and side-chain conformations, J. Mol. Biol. 331 (2003) 281-299.